## SELECTING AN INTERRUPT

Most computers allow two interrupts, IRQ 3 and IRQ 4, to identify the interrupts associated with a COM port. The computer comes preset to choose IRQ 3 (which is the typical interrupt chosen to work with COM 2) by having the shorting connector on CN6. If you want to select IRQ 4, change the connector position as shown below.

If you communications software allows you to select an interrupt, be sure to select the same interrupt as you set with CN5 and CN6.

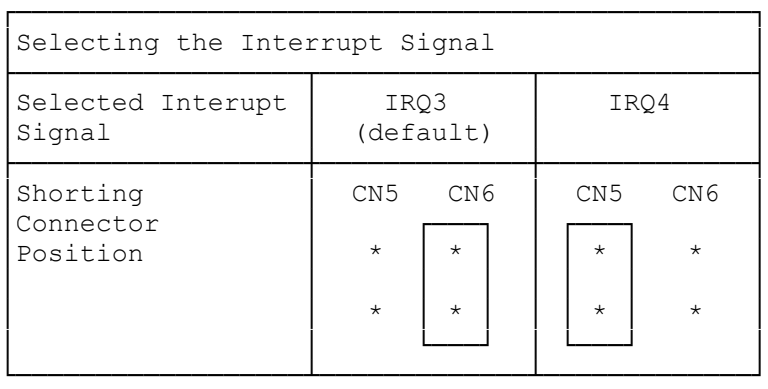

(smc-09/14/93)